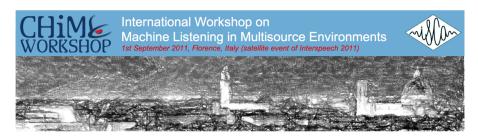

# Welcome!

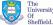

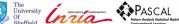

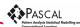

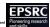

### **Workshop Motivation**

- Machine Listening lacks a coherent community.
- Machine Listening researchers often identify themselves by specific application domains, for example,
  - speech recognition people,
  - music transcription and analysis people,
  - acoustic event detection people,
  - source separation people.
- Segregation emphasises the differences between these domains ... this impedes progress on shared problems.
- One particularly challenging problem is robustness in multisource environments.
- We hope this workshop can bring communities together to share important insights.

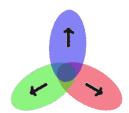

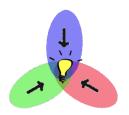

#### What is a 'Multisource Environment'?

- By 'multisource environment' we are intending the following,
  - Environments containing multiple sources of sound.
  - The sound sources are typically individually localised in space.
  - The activity level of the sources is changing over time.
  - The sound sources may be static or moving.
  - There may be some prior expectations, but many critical parameters are unknown (e.g. number of sources).
- Multisource conditions lead to challenging tasks, e.g.,
  - Recognising distant microphone speech in everyday settings.
  - Transcribing a string quartet from a live recording.
  - Detecting a specific bird call in a woodland recording.
  - Enhancing a target speaker while suppressing multisource noise background.

## The Challenge of Multisource Environments

- Multisource conditions are normal in everyday listening environments – and yet they are often treated as a special case.
- The human auditory system is highly adept at dealing with multisource conditions,
  - Human ability has been much studied by the Hearing and Computational Hearing communities.
  - But there is still no deep understanding of how the human ear really works.
  - Computational models (e.g. CASA systems) remain a long way from human ability – a focus on toy problems.
- Historically, BSS and ASR communities have also focused on simple scenarios... but share a feeling that the time has come to address real-world problems.
- Real problems may demonstrate the need for significant re-design as simple systems no longer prove adequate.

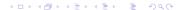

#### Workshop Programme

#### Morning

9:00-9:10 Welcome and opening remarks

9:10-9:50 Overview of the CHiME Challenge

9:50-10:40 Oral 1: Challenge papers

10:40-11:00 Morning break (tea and coffee)

11:00-12:15 Oral 2: Challenge papers

12:15-13:45 Buffet lunch

Afternoon

13:45-15:45 Poster session

15:45-16:00 Afternoon break (tea and coffee)

16:00-16:50 Oral 3: Multisource event detection and classification

16:50-17:50 Plenary discussion: results and future evaluation

17:50 Closing

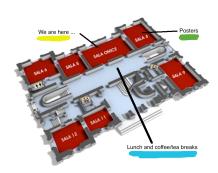

#### **Notes for Presenters**

- Slides please upload your slides onto the computer during the morning break.
- Timing oral presentations should be 20 minutes with 5 minutes for questions and handover.
- Posters please hang your poster during the morning break.

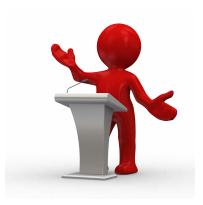

### Special Issue of Computer Speech and Language

# Speech Separation and Recognition in Multisource Environments

#### Important Dates

- November 30, 2011: Paper submission
- March 30, 2012: First review
- May 30, 2012: Revised submission
- July 30, 2012: Second review
- August 30, 2012: Camera-ready submission

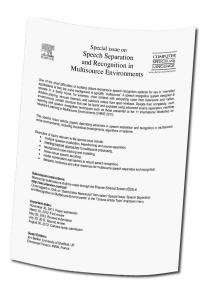

## CHiME Challenge and Workshop Questionnaire

Feedback is essential for the sustainability of the challenge

#### The Questionnaire

- You'll find it in your packs.
- Please complete before 4.00 pm.
- No need to add name unless you wish!
- Place completed questionnaire in the box.

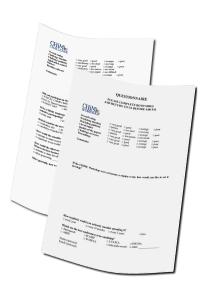

## Acknowledgements

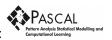

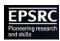

- Financial support:
- Organising Committee: Jon Barker, Dan Ellis, Phil Green, John Hershey, Walter Kellermann, Hiroshi Okuno, Emmanuel Vincent.
- Technical Committee: Heidi Christensen, Reinhold Häb-Umbach, Walter Kellermann, Ning Ma, Atsushi Nakamura, Francesco Nesta, Hiroshi Okuno, Alexey Ozerov, Armin Sehr.
- CHiME Challenge support: Ning Ma.
- Admin support: Gillian Callaghan (Sheffield), Constanza Vannocci (PLS Educational, Italy).
- Authors: 80 researchers contributing to today's papers; Attendees: 68 delegates.

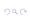